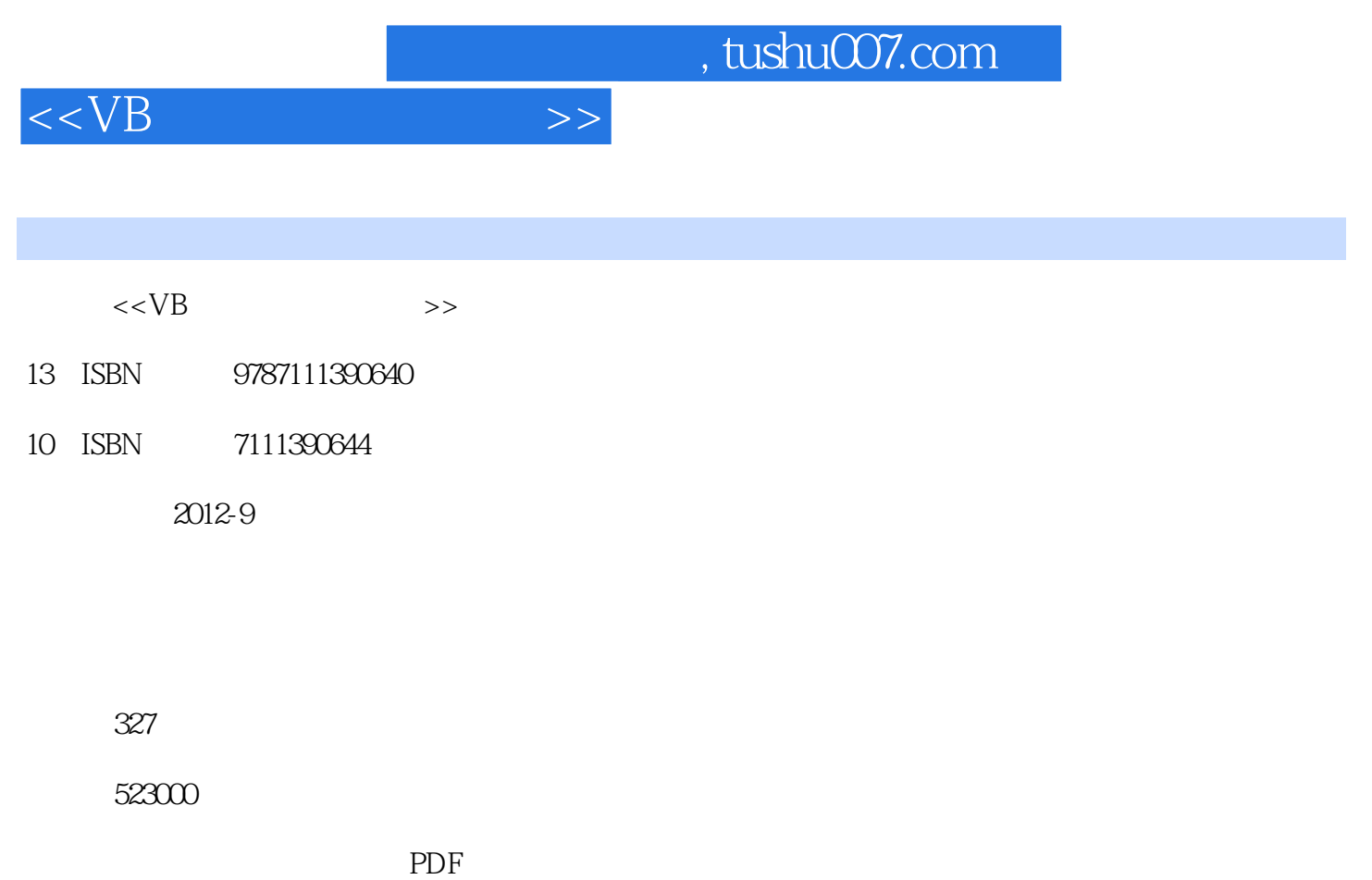

更多资源请访问:http://www.tushu007.com

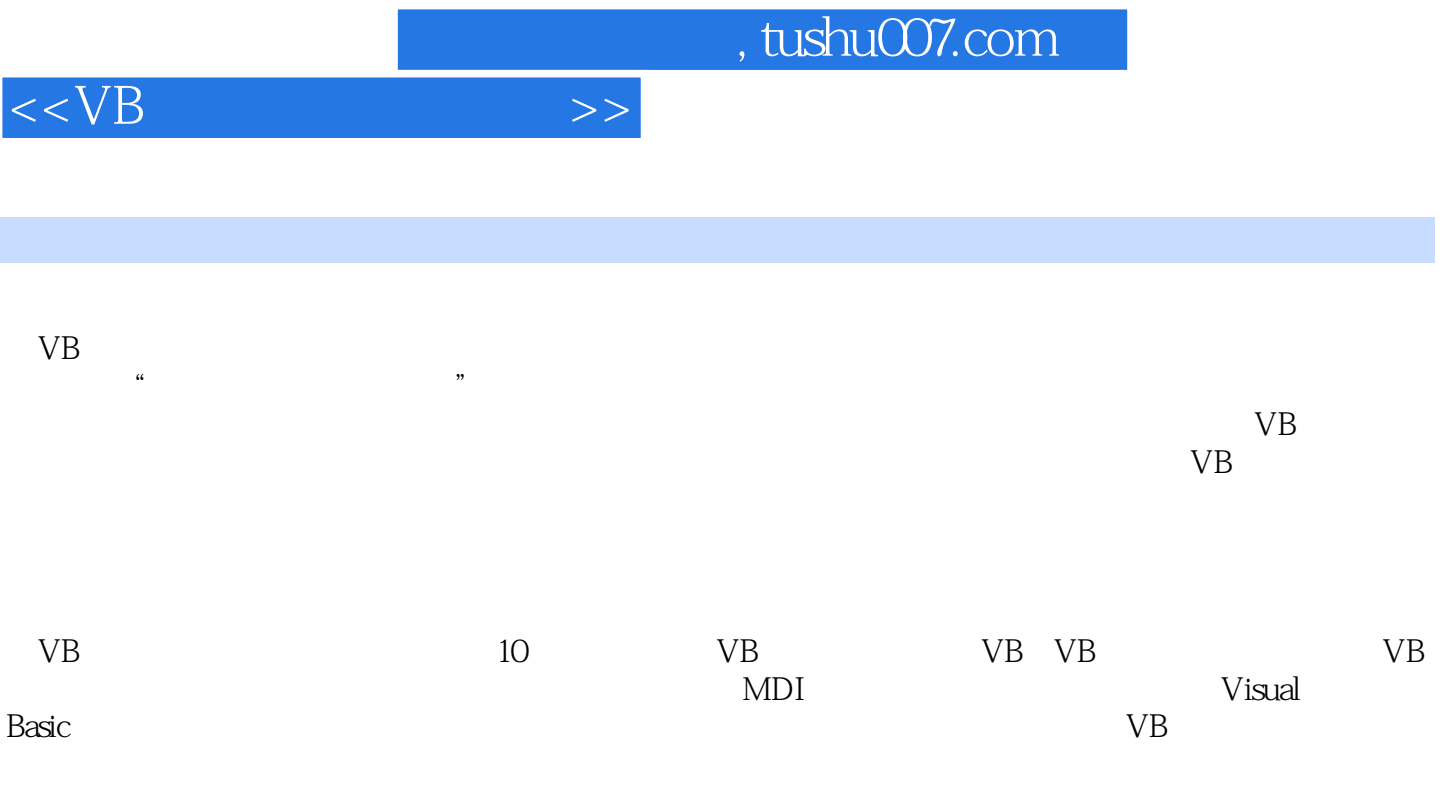

、编程爱好者学习VB编程技术的参考书。

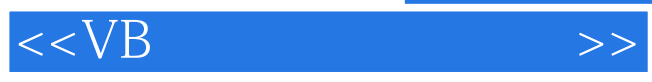

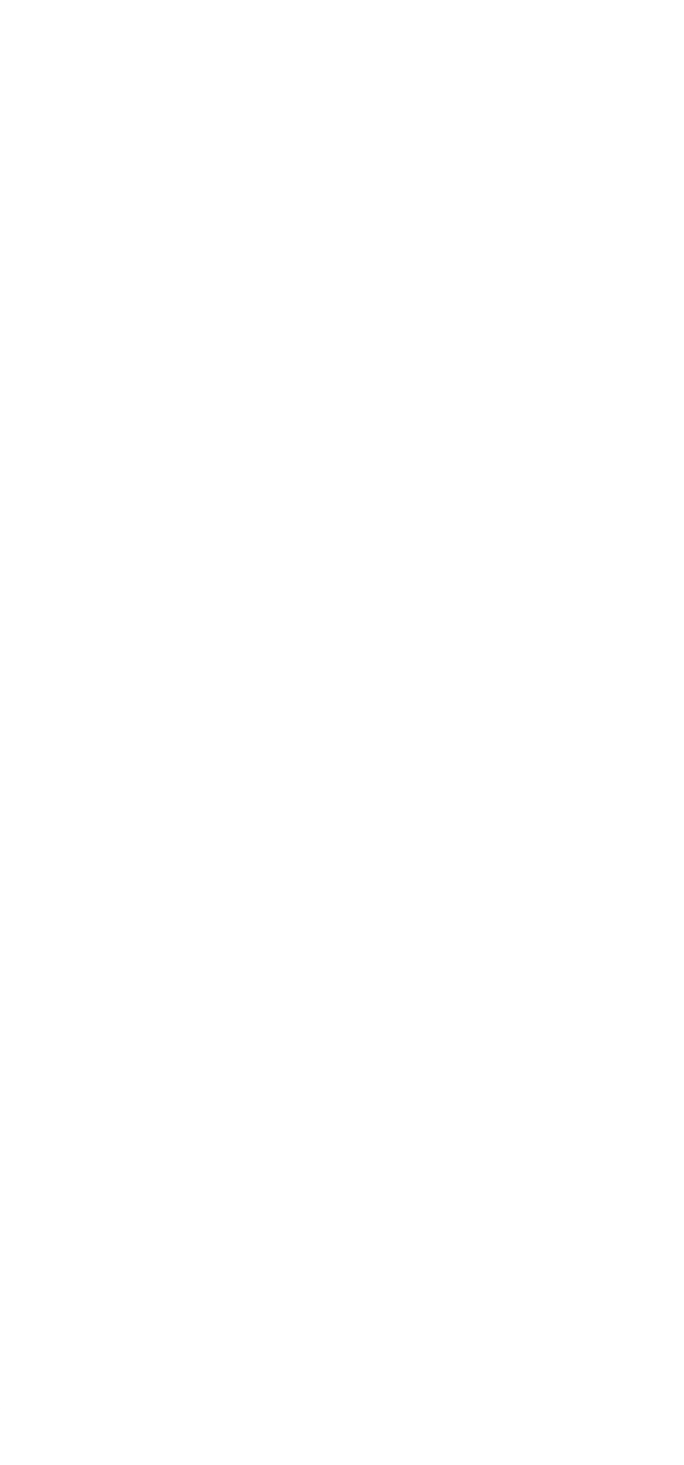

 $\overline{1}$ 

 $,$  tushu007.com

 $<$ 

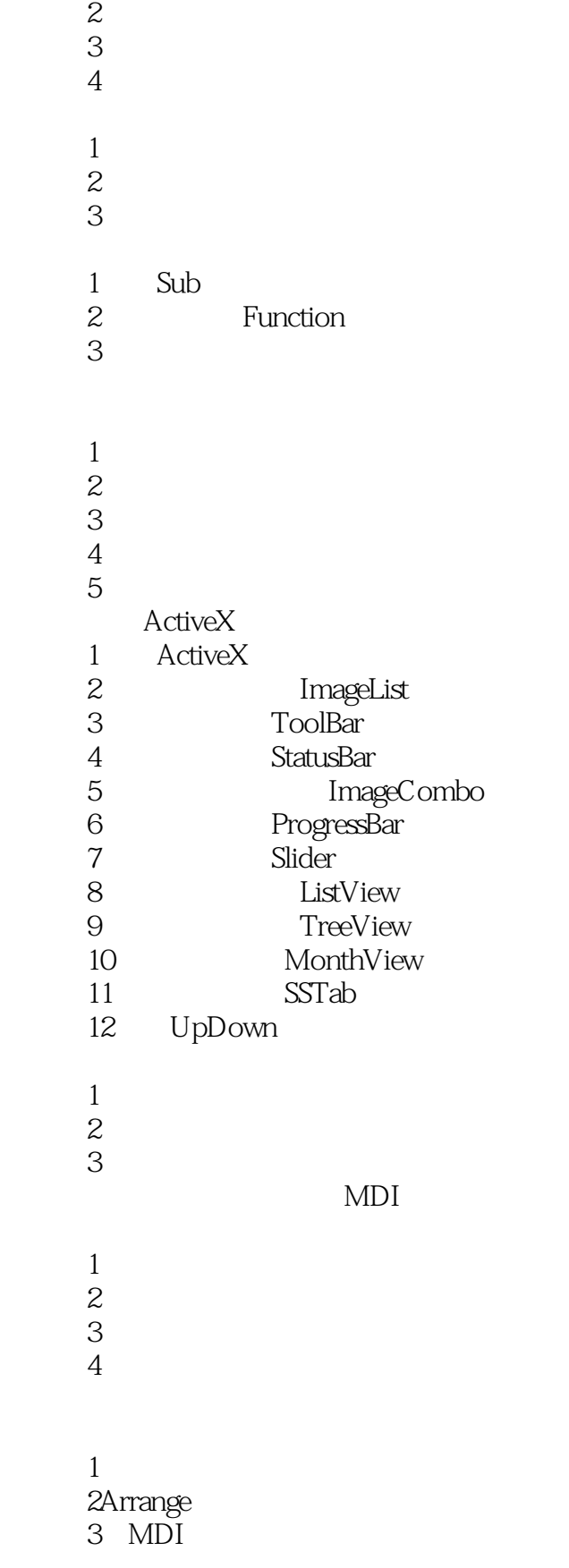

## $,$  tushu007.com

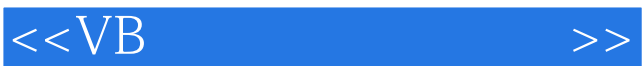

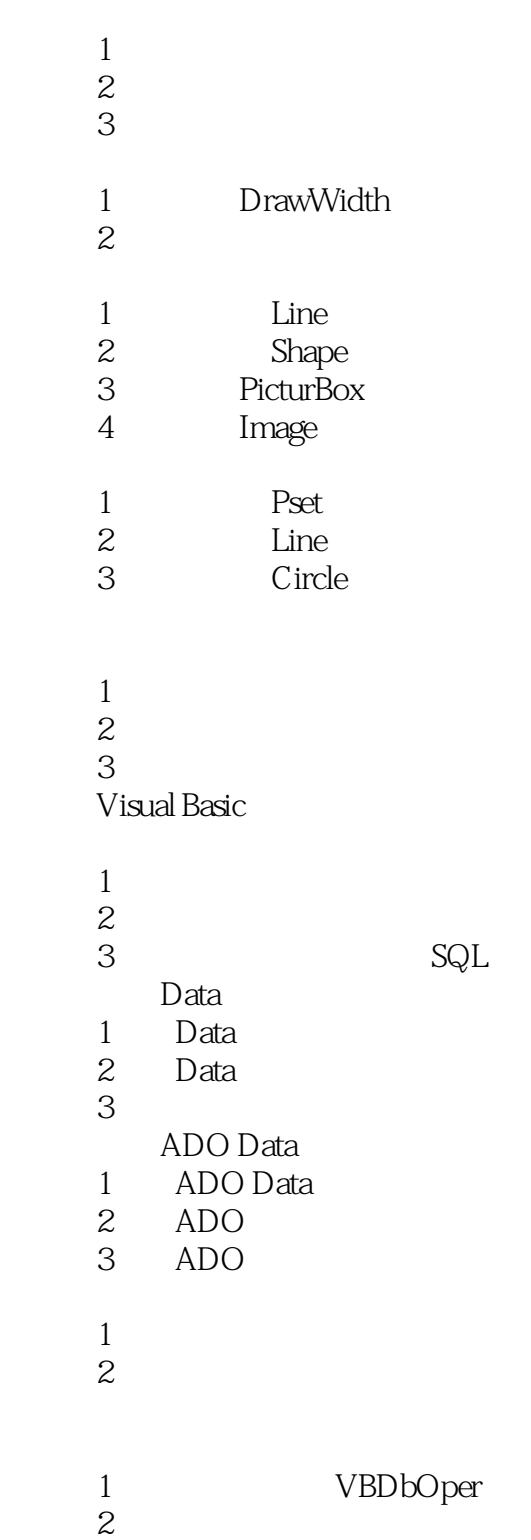

 $\sim$  2

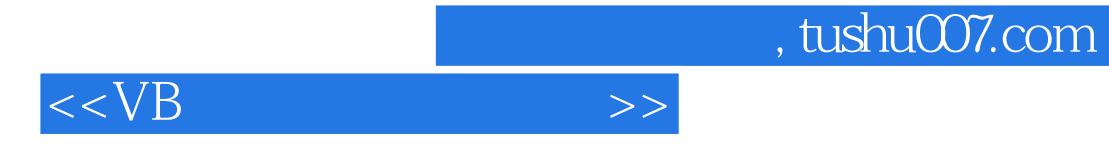

本站所提供下载的PDF图书仅提供预览和简介,请支持正版图书。

更多资源请访问:http://www.tushu007.com